# **Matematyczny model ślimaka globoidalnego o wklęsłym i wypukłym zarysie zęba**

**Mathematical model of globoid worm with concave and convex tooth profile**

# **PIOTR POŁOWNIAK**

**W artykule przedstawiono model matematyczny ślimaka globoidalnego o wklęsłym i wypukłym zarysie zęba. Zaproponowano sposób tworzenia równania parametrycznego zarysu zęba. Wyznaczono parametryczne równanie powierzchni bocznych zwoju ślimaka globoidalnego o zarysie nieprostoliniowym.**

**SŁOWA KLUCZOWE: przekładnia ślimakowa globoidalna, ślimak globoidalny**

*This paper presents a mathematical model of globoid worm with concave and convex tooth profile. The method of creating the parametric equation of the profile was shown. The parametric equation of teeth surfaces of globoid worm with nostraight tooth profile was obtained.*

*KEYWORDS: globoid worm gear, globoid worm*

Opisując geometrię ślimaka globoidalnego, wychodzi się od znajomości zarysu zwoju ślimaka [1] – może on być np. prostoliniowy, wklęsły lub wypukły. Model matematyczny oraz model CAD ślimaka globoidalnego o zarysie prostoliniowym przedstawiono w [2, 3]. Wykonanie modelu ślimaka globoidalnego o zarysie nieprostoliniowym jest podstawą do wykonania modelu ślimacznicy oraz przeprowadzenia wybranych analiz przekładni, np. analizy śladu styku. Na rys. 1 przedstawiono w sposób poglądowy przekładnię ślimakową globoidalną (ślimaka i ślimacznicę).

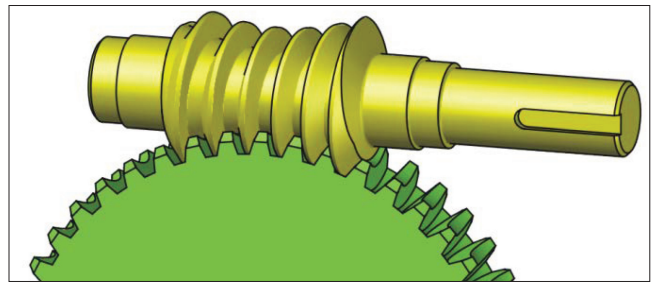

Rys. 1. Rysunek poglądowy z fragmentem przekładni ślimakowej globoidalnej [4]

## **Model matematyczny ślimaka globoidalnego nieprostoliniowego**

Zarys wklęsły i wypukły ślimaka globoidalnego jest ograniczony punktami *A* i *B* dla jednego boku oraz punktami *C* i *D* dla drugiego boku (rys. 2). Współrzędne punktów  $A(y_A, z_A), B(y_B, z_B), C(y_C, z_C)$  i  $D(y_D, z_D)$  są zależne od przyjętych parametrów przekładni. Sposób ich wyznaczania został omówiony w pracy [2]. Costał omówiony w pracy [2]. Rysunek pomocniczy do określenia środka łuku danego zarysu

**MARIUSZ SOBOLAK \*** DOI: https://doi.org/10.17814/mechanik.2017.1.25

Po określeniu współrzędnych punktów zarysu dla jednego i drugiego boku zęba należy wykorzystać równanie parametryczne okręgu o promieniu *R*:

$$
(y - y0)2 + (z - z0)2 = R2
$$
 (1)

gdzie: *y*, *z* – współrzędne punktu znajdującego się na okręgu;  $y_0$ ,  $z_0$  – współrzędne środka okręgu,  $R$  – promień okręgu.

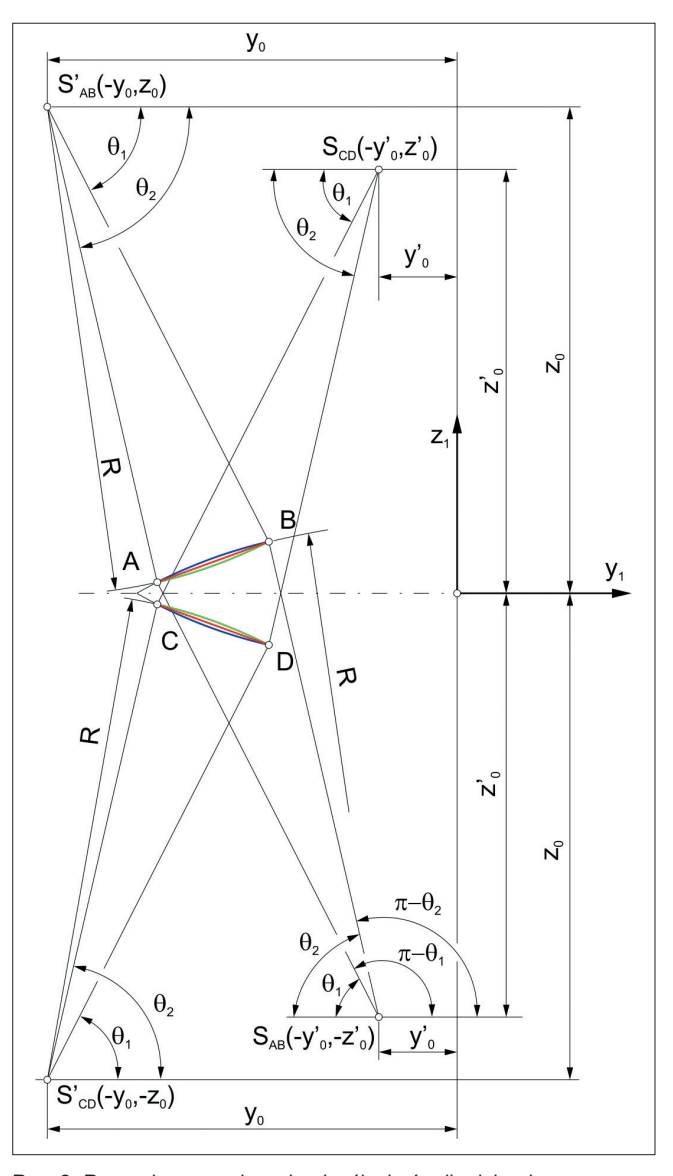

oraz zakresu *θ* dla zarysu wklęsłego i wypukłego ślimaka globoidalnego. Oznaczenia: A, B lub C, D – punkty końcowe zarysu łukowego;  $y_0$ ,  $z_0$ (*y*'o, *z*'o) – współrzędne środka łuku *S* lub *S*' danego zarysu; *R* – promień łuku;  $\theta_1$ ,  $\theta_2$  – wartości kątowe służące do określenia zakresu θ profilu łukowego

<sup>\*</sup> Mgr inż. Piotr Połowniak (ppolowniak@prz.edu.pl), dr hab. inż. Mariusz Sobolak prof. PRz (msobolak@prz.edu.pl) – Katedra Konstrukcji Maszyn, Wydział Budowy Maszyn i Lotnictwa Politechniki Rzeszowskiej

Do określenia współrzędnych środka zarysu łukowego należy stworzyć układ dwóch równań (1), podstawiając kolejno za *y* i *z* współrzędne punktów *A* i *B* dla jednego boku oraz *C* i *D* dla boku drugiego. Po rozwiązaniu układu równań otrzymuje się dwa rozwiązania środka okręgu *S*. Od wyboru rozwiązania zależy, jaki będzie charakter profilu – wklęsły lub wypukły.

Kolejnym etapem jest określenie zakresu kątowego profilu. Należy zdefiniować wartości kątowe  $θ_1$  i  $θ_2$  (rys. 2). Można je wyznaczyć np. z zależności:

$$
\theta_1 = \arcsin((z_0 - z_B)/R)
$$
  
\n
$$
\theta_2 = \arcsin((z_0 - z_A)/R)
$$
\n(2)

Następnie określa się zakres *θ* dla danego łuku (rys. 2). Parametr kątowy łuku *θ* zmienia się od wartości początkowej  $\theta_{p}$  do wartości końcowej  $\theta_{k}$  z krokiem dθ.

W przypadku łuku *AB*, dla którego otrzyma się zwój o zarysie wklęsłym (kolor zielony), zakres *θ* wynosi:

$$
\theta_{\rm p} = \theta_2 \n\theta_{\rm k} = \theta_1
$$
\n(3)

W przypadku łuku *CD*, dla którego otrzyma się zwój o zarysie wklęsłym (kolor zielony), zakres *θ* wynosi:

$$
\begin{aligned} \theta_{\rm p} &= \theta_1 \\ \theta_{\rm k} &= \theta_2 \end{aligned} \tag{4}
$$

W przypadku łuku *AB*, dla którego otrzyma się zwój o zarysie wypukłym (kolor niebieski), zakres *θ* wynosi:

$$
\begin{aligned} \theta_{\rm p} &= \pi - \theta_2 \\ \theta_{\rm k} &= \pi - \theta_1 \end{aligned} \tag{5}
$$

W przypadku łuku *CD*, dla którego otrzyma się zwój o zarysie wypukłym (kolor niebieski), zakres *θ* wynosi:

$$
\begin{aligned} \n\theta_{\rm p} &= \pi - \theta_1 \\ \n\theta_{\rm k} &= \pi - \theta_2 \n\end{aligned} \tag{6}
$$

Parametryczny opis łuku w płaszczyźnie y<sub>1</sub>z<sub>1</sub> przedstawia równanie (7). W tym równaniu za y<sub>o</sub> i z<sub>o</sub> należy wstawić odpowiednie współrzędne środka łuku, a za parametr *θ* – odpowiedni zakres (równanie (3), (4), (5) lub (6)):

$$
\bar{r}_{\text{tuk}}^{(1)} = \begin{bmatrix} x_1(\theta) \\ y_1(\theta) \\ z_1(\theta) \\ 1 \end{bmatrix} = \begin{bmatrix} 0 \\ R \cdot \cos(\theta) + y_0 \\ R \cdot \sin(\theta) + z_0 \\ 1 \end{bmatrix}
$$
(7)

gdzie: *R* – promień zarysu łukowego; *y*<sub>o</sub>, z<sub>o</sub> – współrzędne środka zarysu łukowego, *θ* – parametr (*θ = θ*<sup>p</sup> :d*θ*:*θ*k).

Po wyznaczeniu parametrycznego równania zarysu zęba należy wykorzystać parametryczny opis globoidalnej linii śrubowej [2]. Przejście dowolnego punktu po globoidalnej linii śrubowej opisuje jednorodna macierz transformacji:

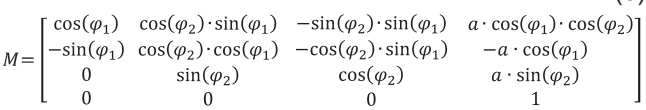

gdzie:  $\varphi_1$  – kąt obrotu ślimaka (oraz parametr),  $\varphi_2$  – kąt obrotu ślimacznicy (oraz parametr pomocniczy), *a* – odległość osi ślimaka i ślimacznicy.

W równaniu (8) należy wykorzystać zależność *φ*<sub>2</sub>=*φ*<sub>1</sub> ⋅*i*, wyznaczoną na podstawie przełożenia przekładni ślimakowej:

$$
i = \frac{z_1}{z_2} = \frac{\varphi_2}{\varphi_1} \tag{9}
$$

gdzie: *z*1 – liczba zębów ślimaka, *z*2 – liczba zębów ślimacznicy.

Parametryczne równanie powierzchni bocznej zęba ślimaka globoidalnego o zarysie nieprostoliniowym otrzymuje się przez przeprowadzenie zarysu łukowego zęba po globoidalnej linii śrubowej. Wektor wodzący powierzchni zwoju ślimaka nieprostoliniowego określa równanie:

$$
\bar{r}_1^{(1)}(\varphi_1, \theta) = M \cdot \bar{r}_{1uk}^{(1)} \tag{10}
$$

Wprowadzając równania (7) i (8) do (10), otrzymuje się:

$$
\bar{r}_1^{(1)}(\varphi_1, \theta) = \qquad (11)
$$
\n
$$
x_1(\theta) \cdot \cos(\varphi_1) - a \cdot \sin(\varphi_1) + a \cdot \cos(\varphi_2) \cdot \sin(\varphi_1) + y_1(\theta) \cdot \cos(\varphi_2) \cdot \sin(\varphi_1) - z_1(\theta) \cdot \sin(\varphi_2) \cdot \sin(\varphi_1)
$$
\n
$$
-x_1(\theta) \cdot \sin(\varphi_1) - a \cdot \cos(\varphi_1) + a \cdot \cos(\varphi_1) \cdot \cos(\varphi_2) + y_1(\theta) \cdot \cos(\varphi_2) \cdot \cos(\varphi_1) - z_1(\theta) \cdot \sin(\varphi_2) \cdot \cos(\varphi_1)
$$
\n
$$
a \cdot \sin(\varphi_2) + y_1(\theta) \cdot \sin(\varphi_2) + z_1(\theta) \cdot \cos(\varphi_2)
$$
\n
$$
1
$$
\n(11)

W równaniu (11) określa się zakres zwoju ślimaka przez parametr *φ*1. Zmienia się on od wartości początkowej *φ*1p do wartości końcowej *φ*1k z krokiem d*φ*1.

Z równania (11) można otrzymać powierzchnię wklęsłą lub wypukłą odpowiedniego boku zęba (rys. 3).

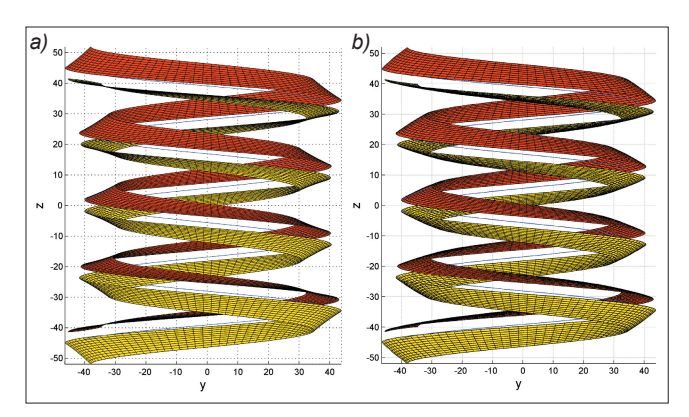

Rys. 3. Boki ślimaka globoidalnego o zarysie: *a*) wklęsłym, *b*) wypukłym

### **Wnioski**

Wyznaczone parametryczne równanie powierzchni bocznych zwoju ślimaka globoidalnego o zarysie wklęsłym lub wypukłym może posłużyć do wykonania modelu matematycznego ślimacznicy oraz modeli CAD przekładni, a także do przeprowadzenia analiz przekładni (np. analizy śladu styku czy analizy MES).

#### LITERATURA

(8)

- 1. Marciniak T. "*Przekładnie ślimakowe walcowe*". Warszawa: PWN, 2001.
- 2. Połowniak P., Sobolak M. "Matematyczny model ślimaka globoidalnego na potrzeby generowania modelu CAD". *Mechanik*. 2 (2015): płyta CD.
- 3. Połowniak P., Sobolak M. "Modelowanie ślimaka globoidalnego w środowisku CAD". *Mechanik*. 1 (2015): s. 71–74.
- 4. Sobolak M., Jagiełowicz P.E., Połowniak P. "Generowanie globoidalnej linii śrubowej w środowisku CATIA z użyciem reguł". *Mechanik*. 7 (2016): s. 632-633.